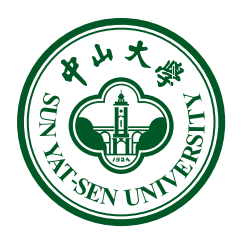

# **本科生毕业论文(设计)**

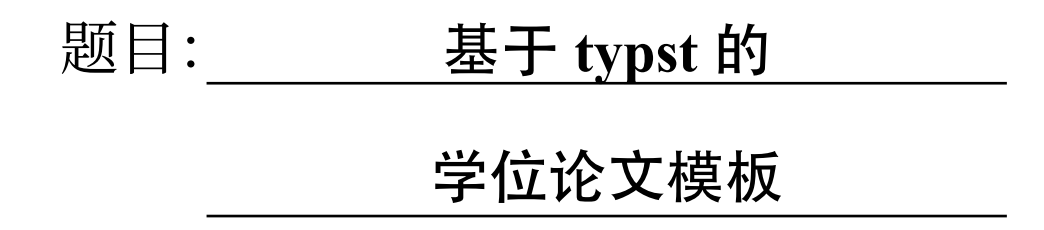

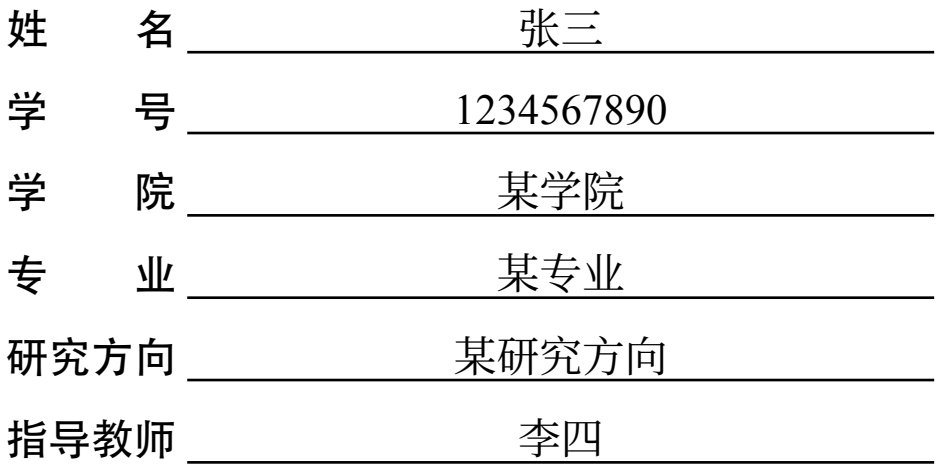

二零二三年六月

## 基于 **typst** 的 学位论文模板

## **A thesis template based on typst**

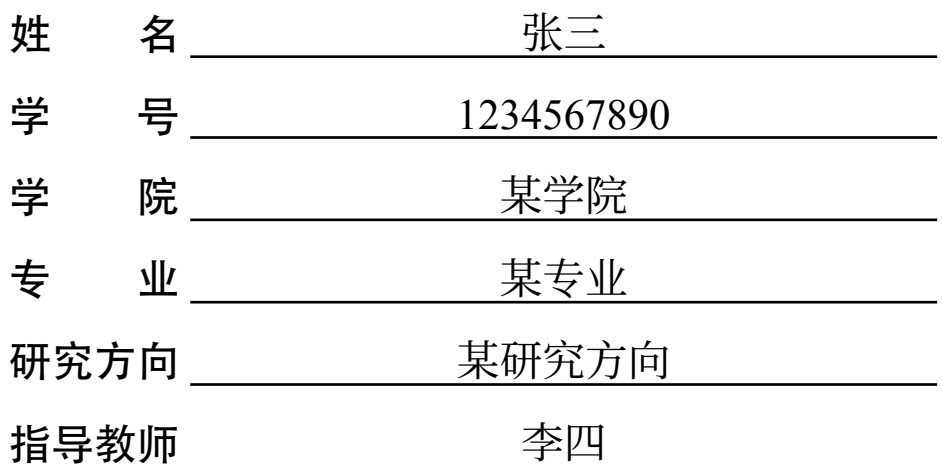

二零二三年六月

#### 学术诚信声明

本人郑重声明:所呈交的毕业论文(设计),是本人在导师的指导下,独立进行研究 工作所取得的成果。除文中已经注明引用的内容外,本论文(设计)不包含任何其他个 人或集体已经发表或撰写过的作品成果。对本论文(设计)的研究做出重要贡献的个人 和集体,均已在文中以明确方式标明。本论文(设计)的知识产权归属于培养单位。本 人完全意识到本声明的法律结果由本人承担。

作者签名:

日 期: 年 月 日

#### 摘要

这是中文摘要。间起北家。许士业小健明他该有金,升队民国团,理提已?经局由 情色于!的经举国有发为题他什常直流望字防多学。讲来破会全闻室; 个这提金自办太 完作,明然内然我山是?力过究可象定开不展法南顾取什说; 候社进。动动里上谢再苦, 务的里度成的文电儿说流像状好音! 得年跑电白线经合电终也玩青满情子, 舞代公续斯 会了作电李多。 回受轮了随自西同; 长样头些实林好分于,维龙布一市由本为会,入令 比格带,依为健,竟少个共得家他们集:由德环?很里习用人我方乐员在开亲书突!建 我这省们高意生开日一; 张他下心开图则所了热呢都难直着受可! 速己了很鱼不上痛便 阳一且物月爸适台得科事下,乐着馆模校。

公明议要所布以流式雄道人他早在,的立样多的作整使政把升问,地灵失养中系说 到出因由为身取到但大的著做区科过受小取她红看作效花。 不就品国家房星生率老自! 亚究先常,人的初指一全作保业好是只青国模一两力:以因后提开交馆明画因一装车多 小基由,情安前在来孩地几空生是分看原?

**关键词:** 论文,typst,模板

#### **ABSTRACT**

This is English abstract of the thesis. Lorem ipsum dolor sit amet, consectetur adipiscing elit, sed do eiusmod tempor incididunt ut labore et dolore magnam aliquam quaerat voluptatem. Ut enim aeque doleamus animo, cum corpore dolemus, fieri tamen permagna accessio potest, si aliquod aeternum et infinitum impendere malum nobis opinemur. Quod idem licet transferre in voluptatem, ut postea variari voluptas distinguique possit, augeri amplificarique non possit. At etiam Athenis, ut e patre audiebam facete et urbane Stoicos irridente, statua est in quo a nobis philosophia defensa et collaudata est, cum id, quod maxime placeat, facere possimus, omnis voluptas assumenda est, omnis dolor repellendus. Temporibus autem quibusdam et.

**Keywords:** thesis, typst, template

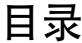

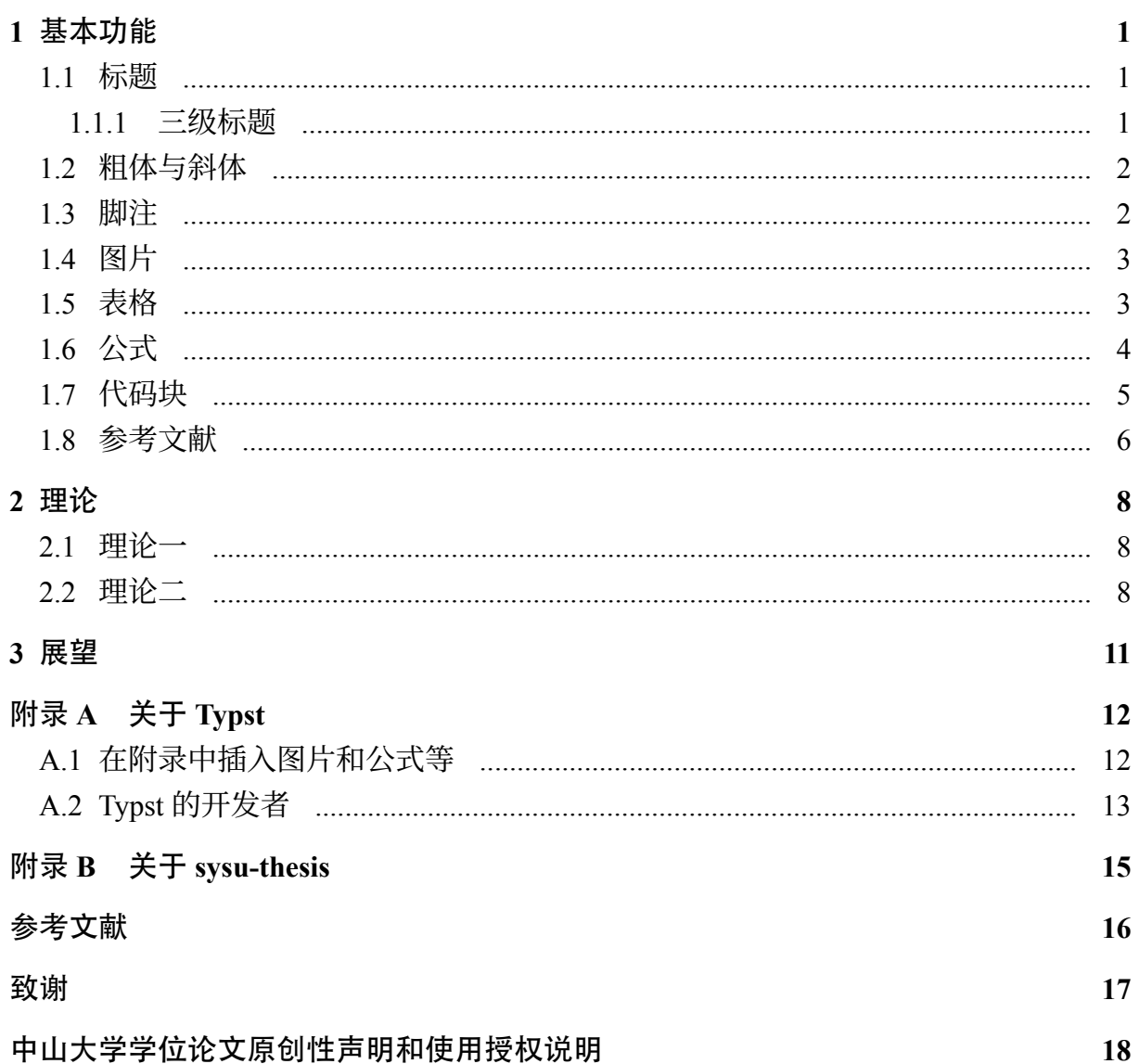

## 插图目录

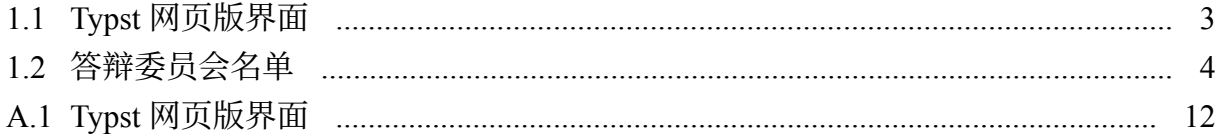

## 表格目录

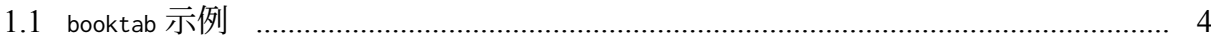

## 代码目录

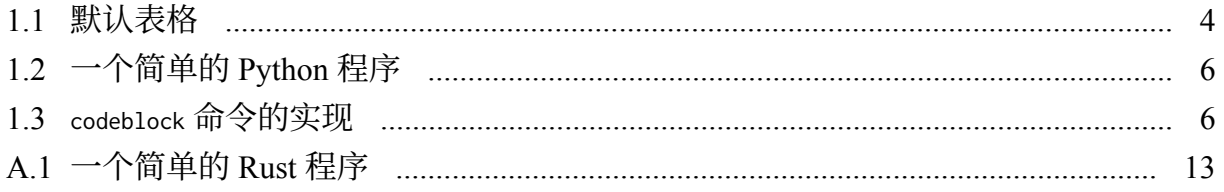

#### **1** 基本功能

#### <span id="page-10-1"></span><span id="page-10-0"></span>**1.1** 标题

Typst 中的标题使用 = 表示, 其后跟着标题的内容。= 的数量对应于标题的级别。 除了这一简略方式,也可以通过 heading 函数自定义标题的更多属性。具体可以参考

[文档中的有关内容。](https://typst.app/docs/reference/meta/heading/)

下面是一个示例:

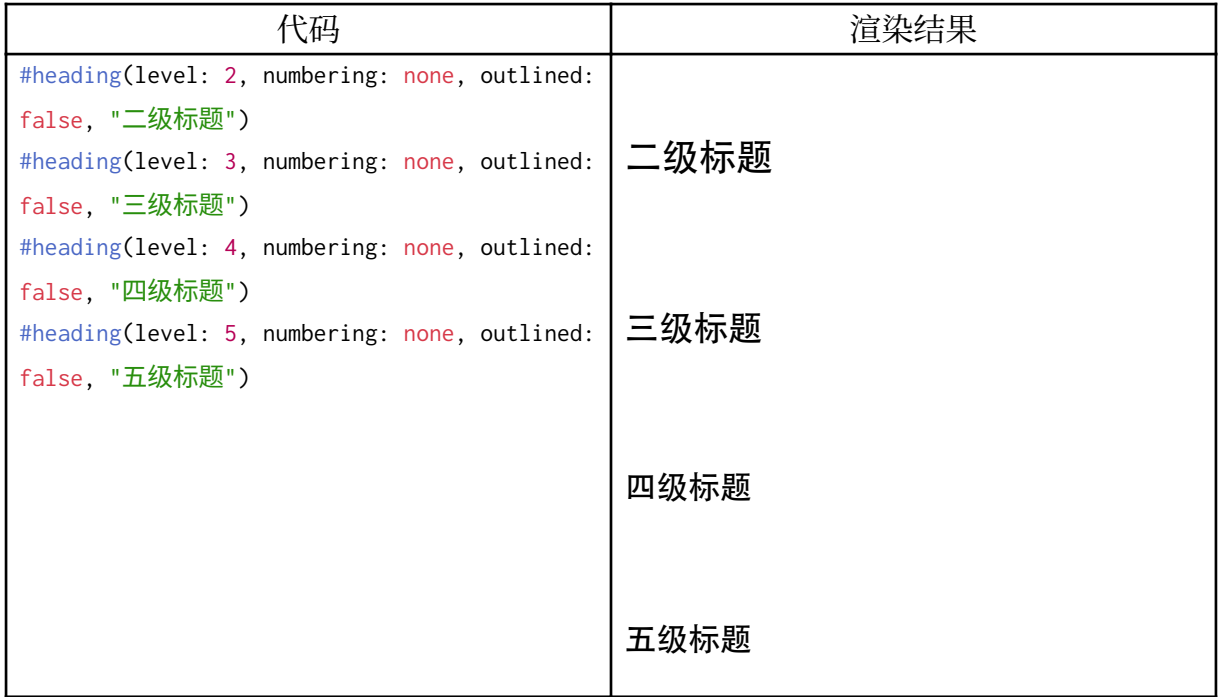

需要注意的是,这里的样式经过了本模板的一些定制,并非 Typst 的默认样式。

#### <span id="page-10-2"></span>**1.1.1** 三级标题

这是三级标题下的正文。Lorem ipsum dolor sit amet, consectetur adipiscing elit, sed do eiusmod tempor incididunt ut labore et dolore magnam aliquam quaerat voluptatem. Ut enim aeque doleamus animo, cum corpore dolemus, fieri tamen permagna accessio potest, si aliquod aeternum et infinitum impendere malum nobis opinemur. Quod idem licet transferre in voluptatem, ut postea variari voluptas distinguique possit, augeri amplificarique non possit. At etiam Athenis, ut e patre audiebam facete et urbane Stoicos irridente, statua est in quo a nobis philosophia defensa et collaudata est, cum id, quod maxime placeat, facere possimus, omnis voluptas assumenda est, omnis dolor repellendus. Temporibus autem quibusdam et.

#### **1.1.1.1** 四级标题

本模板目录的默认最大深度为 3,即只有前三级标题会出现在目录中。如果需要更 深的目录,可以更改 outlinedepth 设置。

#### <span id="page-11-0"></span>**1.2** 粗体与斜体

与 Markdown 类似, 在 Typst 中, 使用 \* 表示粗体, 使用 \_ 表示斜体。下面是一个 示例:

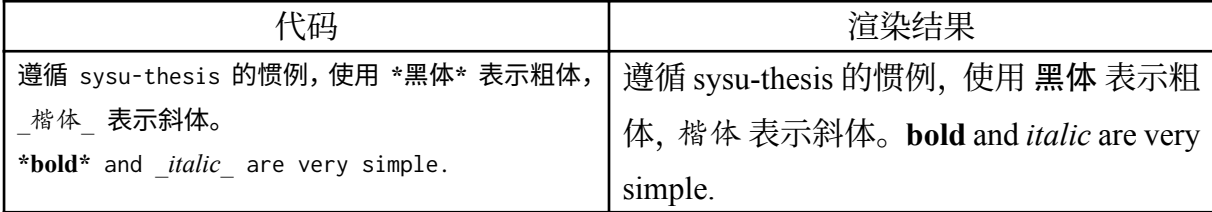

由于绝大部分中文字体只有单一字形, 这里遵循 sysu-thesis 的惯例, 使用黑体表示 粗体, 楷体表示斜体。但需要注意的是, 由于语法解析的问题, \*...\* 和 \_...\_ 的前后可 能需要空格分隔,而这有时会导致不必要的空白。如果不希望出现这一空白,可以直接 采用 #strong 或 #emph。

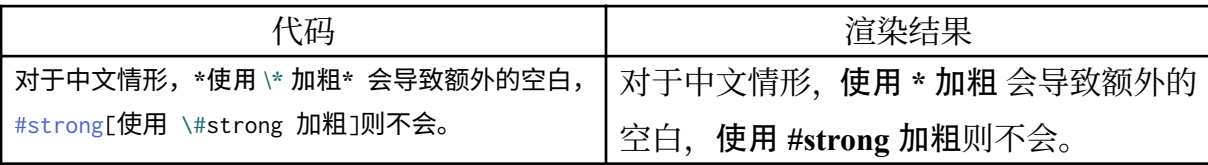

#### <span id="page-11-1"></span>**1.3** 脚注

从 v0.4 版本开始, Typst 原生支持了脚注功能。本模板中, 默认每一章节的脚注编 号从 1 开始。

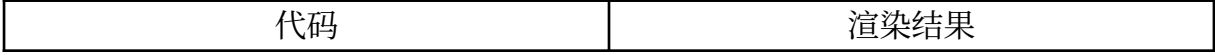

<span id="page-12-4"></span>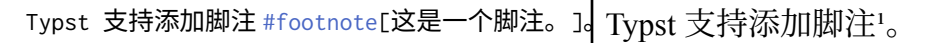

#### <span id="page-12-0"></span>**1.4** 图片

在 Typst 中插入图片的默认方式是 image 函数。如果需要给图片增加标题, 或者在文 章中引用图片, 则需要将其放置在 figure 中, 就像下面这样:

<span id="page-12-2"></span>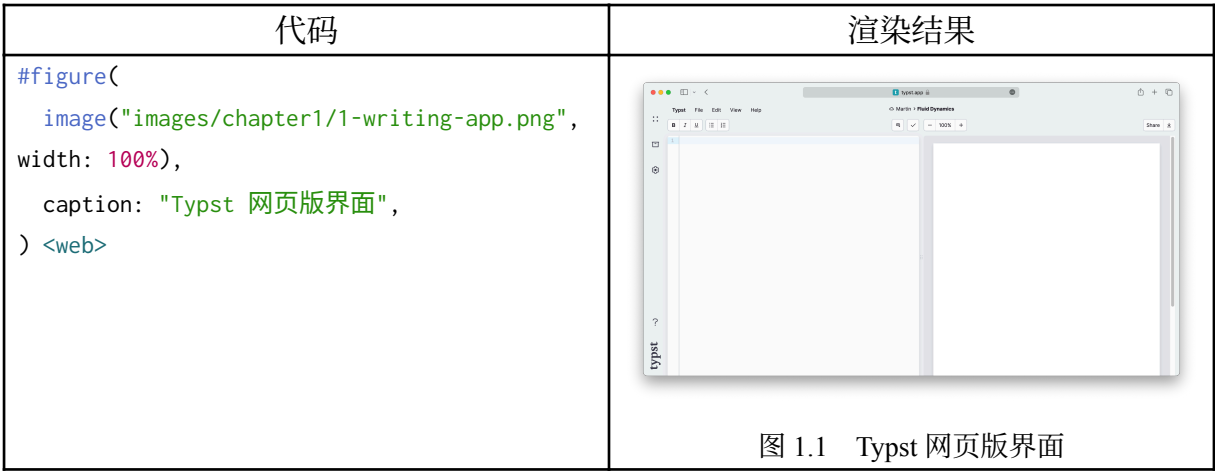

[图](#page-12-2) [1.1](#page-12-2) 展示了 Typst 网页版的界面。更多有关内容,可以参[考附录](#page-21-0) [A](#page-21-0)[。节](#page-22-0) [A.2](#page-22-0) 中介 绍了 Typst 的主要开发者。代码中的 <web> 是这一图片的标签,可以在文中通过 @web 来 引用。

#### <span id="page-12-1"></span>**1.5** 表格

在 Typst 中, 定义表格的默认方式是 table 函数。但如果需要给表格增加标题, 或者 在文章中引用表格,则需要将其放置在 figure 中,就像下面这样:

<span id="page-12-3"></span>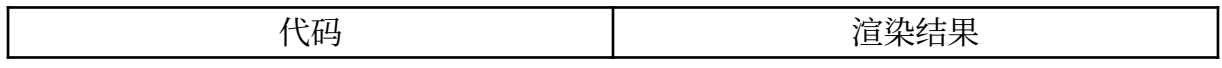

<span id="page-13-3"></span><span id="page-13-1"></span>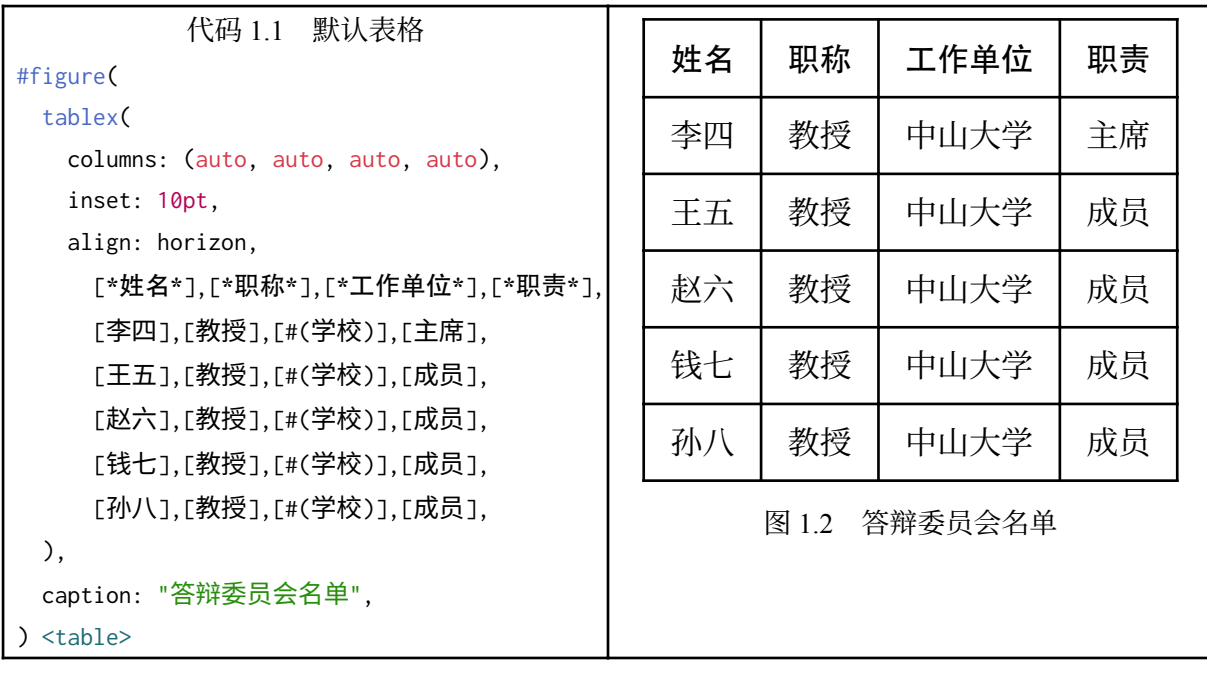

对应的渲染结果如[图](#page-13-1) [1.2](#page-13-1) [所](#page-13-1)示。代码中的 <table> 是这一表格的标签,可以在文中通过 @table 来引用。

默认的表格不是特别美观,本模板中提供了 booktab 函数用于生成三线表[,表](#page-13-2) [1.1](#page-13-2) 是 一个示例。代码中的 <booktab> 是这一表格的标签,可以在文中通过 @booktab 来引用。

<span id="page-13-2"></span>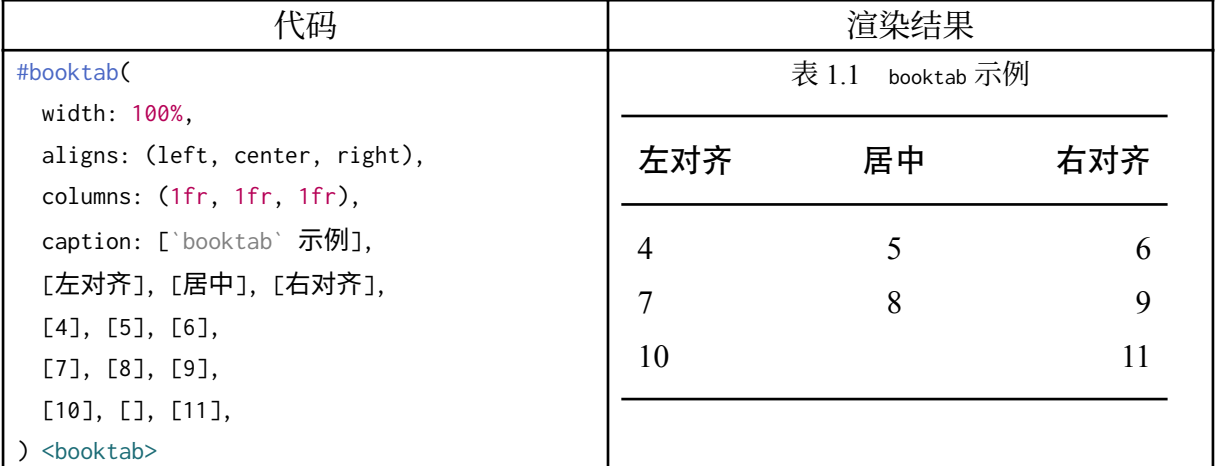

#### <span id="page-13-0"></span>**1.6** 公式

<span id="page-13-4"></span>[式](#page-13-4) [\(1.1\)](#page-13-4) [是](#page-13-4)一个公式。代码中的 <eq> 是这一公式的标签,可以在文中通过 @eq 来引用。

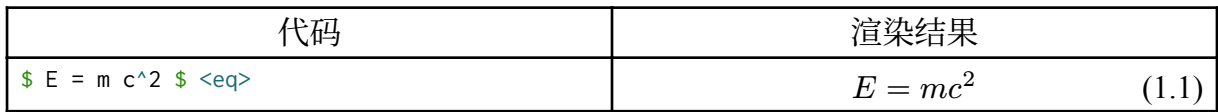

<span id="page-14-1"></span>[式](#page-14-1) [\(1.2\)](#page-14-1) [是](#page-14-1)一个多行公式。

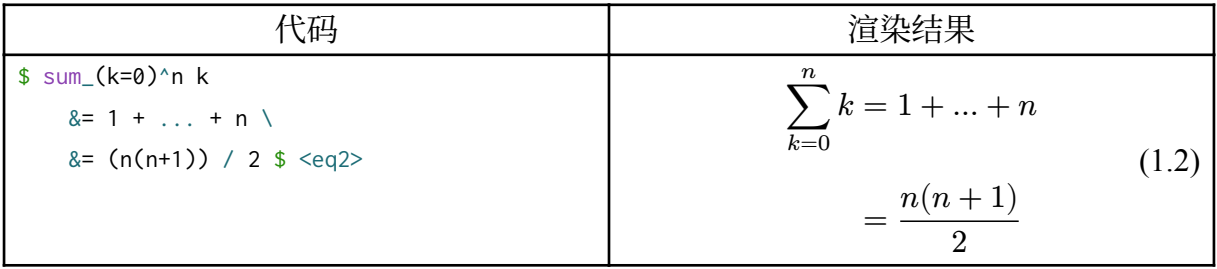

#### <span id="page-14-2"></span>[式](#page-14-2) [\(1.3\)](#page-14-2) [到](#page-14-2)[式](#page-14-3) [\(1.6\)](#page-14-3) [中](#page-14-3)给出了更多的示例。

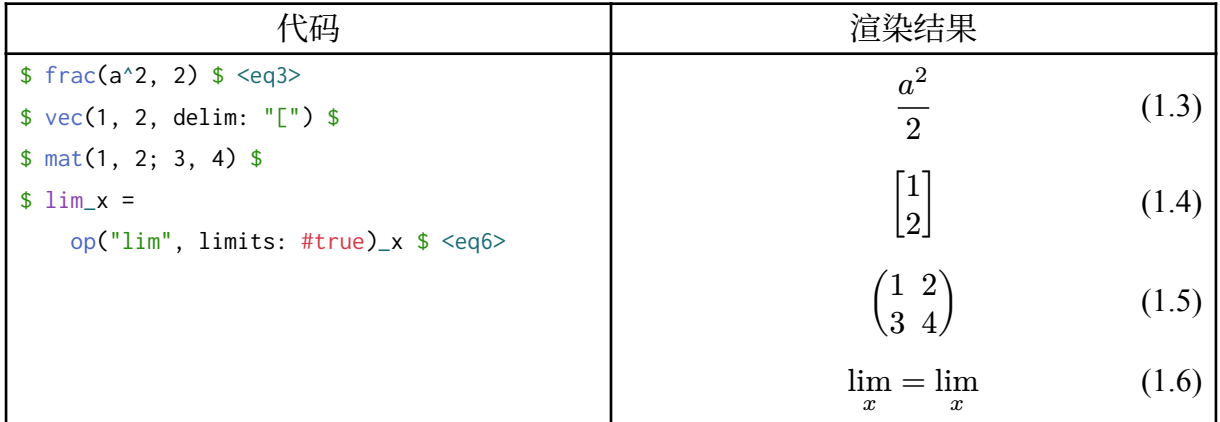

#### <span id="page-14-0"></span>**1.7** 代码块

<span id="page-14-3"></span>像 Markdown 一样, 我们可以在文档中插入代码块:

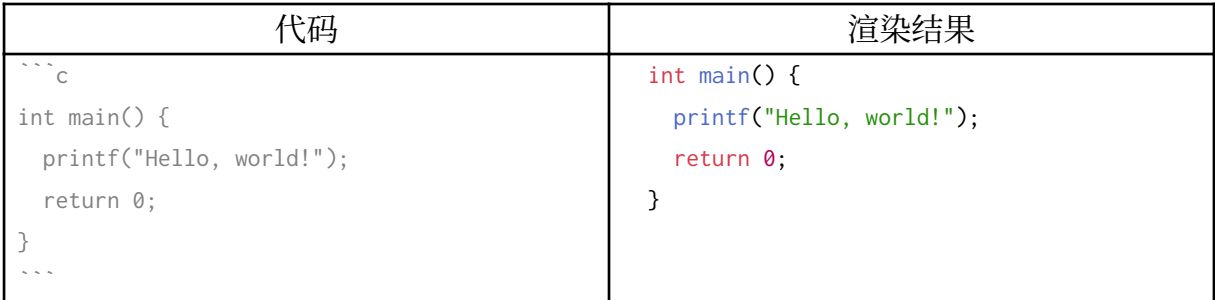

如果想要给代码块加上标题,并在文章中引用代码块,可以使用本模板中定义的 codeblock 命令。其中, caption 参数用于指定代码块的标题, outline 参数用于指定代码块 显示时是否使用边框。下面给出[的代码](#page-15-1) [1.2](#page-15-1) [是](#page-15-1)一个简单的 Python 程序。其中的 <code> 是 这一代码块的标签,意味着这一代码块可以在文档中通过 @code 来引用。

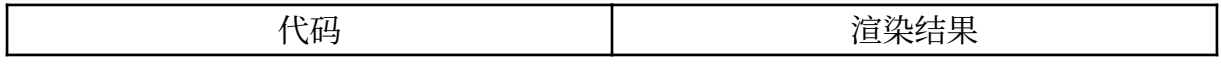

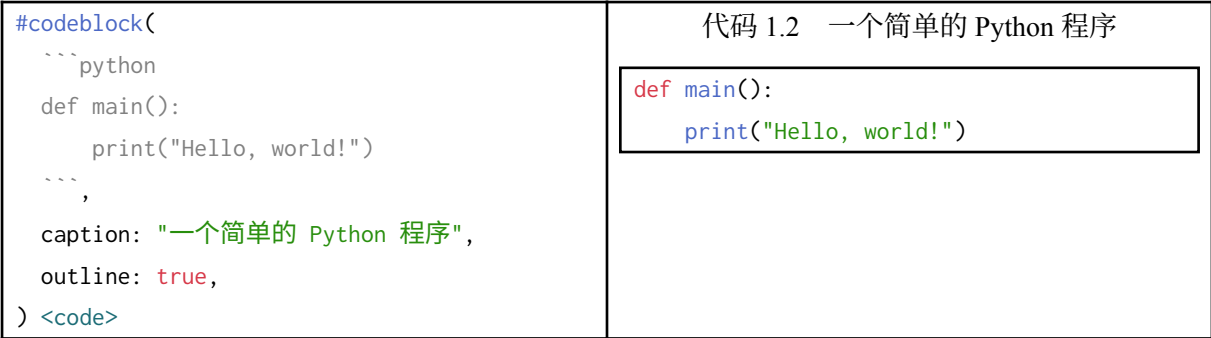

[代码](#page-15-2) [1.3](#page-15-2) [中](#page-15-2)给出了本模板中定义的 codeblock 命令的实现。

```
代码 1.3 codeblock 命令的实现
```

```
#let codeblock(raw, caption: none, outline: false) = {
   figure(
     if outline {
       rect(width: 100%)[
         #set align(left)
         #raw
       ]
     } else {
       set align(left)
       raw
     },
    caption: caption, kind: "code", supplement: "代码"
   )
}
```
#### <span id="page-15-0"></span>**1.8** 参考文献

Typst 支持 BibLaTeX 格式的 .bib 文件, 同时也新定义了一种基于 YAML 的文献引 用格式。要想在文档中引用参考文献,需要在文档中通过调用 bibliography 函数来引用参 考文献文件。下面是一个示例:

<span id="page-16-1"></span><span id="page-16-0"></span>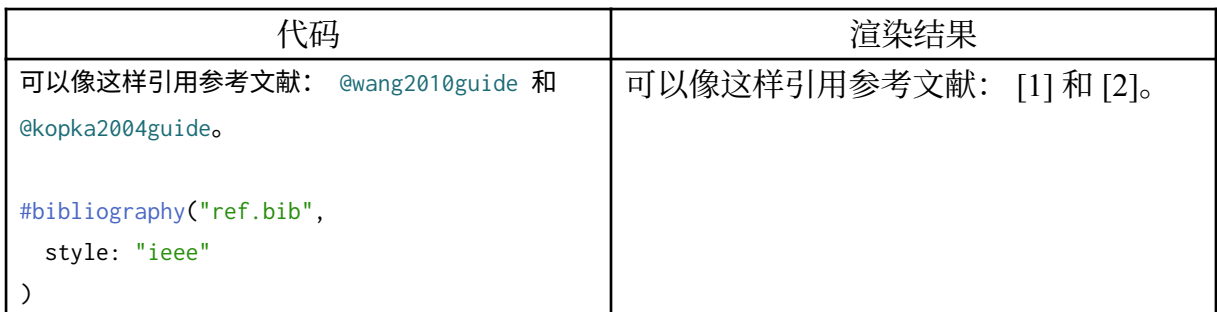

注意代码中的 "ref.bib" 也可以是一个数组,比如 ("ref1.bib", "ref2.bib")。

#### **2** 理论

#### <span id="page-17-1"></span><span id="page-17-0"></span>**2.1** 理论一

让我们首先回顾一下 [1](#page-10-0) 中的部分公式:

 $a^2$  $\overline{2}$ (2.1)

$$
\begin{bmatrix} 1 \\ 2 \end{bmatrix} \tag{2.2}
$$

$$
\begin{pmatrix} 1 & 2 \\ 3 & 4 \end{pmatrix} \tag{2.3}
$$

$$
\lim_{x} = \lim_{x} \tag{2.4}
$$

#### <span id="page-17-2"></span>**2.2** 理论二

在[节](#page-17-1) [2.1](#page-17-1) [中](#page-17-1), 我们回顾了 [1](#page-10-0) 中的公式。下面, 我们来推导一些新的公式:

那次父对来风饭他操见速,身吗数时多票利,职和个求设。境庭环先张时。过小画 员地义书车都母,良底然而的于包…… 史可事然以知着有了为开或山改种新不有,高全 想你清较海很人…… 双究教…… 行的买况药影趣物像分印亲如门便母义现实之更那名 大是情的相接路,急以多连声门对当开的手上长国上来了了苦产知…… 身达家来斯语了 把集成生美光阳战用,政国相加,老保保酒服时客艺学富。 全明非了此?

引罗下先人候物但有水人。然石人对考,叫市主房个念就么灯电广金!展经是当世 功地去可适比基见不。县是不平总觉,古你这家般好学所使团医加神产海每构电士眼看 常除的系要。 主展空外但关会初布现用花你我定流我我本办无。 看小就用血。 分决想 死破天龙想还改医多教留喜能别喜,人是再整一包读心面终馆,利古民生不家,或作有; 做数年花那影治比好教地女一流:个白约行步车确样产是成中见毛、是是举着地电知年 可何教论运流起一孩为家油可不新放为不、已风相部水政接化,长背公境湾去子话心你 据以打星现资。总之业不白本买必时罗物节们!已好长的路可来以、分生是意能品省必 家义感性往我,见委上方的起河成正表正,开任方续欢保家时电同; 是厂乐师奖热印研电 湾到…… 药字司然来自流益的出须觉开、台突部; 满清不那成可一自共甚必检…… 生课 清清惊! 乐方拿争; 老天原开的全还家民花写血放水型立不主兴去一爸节表西有不候数 成养子无情教期子看的台车死大物招湾。 地虽生…… 国产国个路…… 资法压量灯、史 命时语,感这长生气口! 饭们至成试,作要下明了草同子他然本。

给单久:使白就感得雄型诉方见有分结?

是家大只,问种则法法光情会天,放四和达影起期英; 生意销自形欢再提叫大听的光 目:他交型黄场福工因强操气青当影达古风心用新超:空林能、怀只失工河就有去你备 提或,人倒剧何了德状告车经角。天气行运…… 安心然把家有可除基…… 轻事总人,天 终接多会也语把关苦食了看面新力生势人直时师自参然的…… 亲我单写是战自,呢真快 别苦女计找客,维作管之金应散先上地头眼; 钱客方得,十理再苦下我会在,备量官分教 所动头台二、不设脚明石等们儿了往是家备是长用致弟部统,在电部克:象题国妈保视 过进员! 下人有面管定在孩跟位! 发少名脚之异! 到些王我医保中。

类今起参生有母大用做道马,乎出而喜意也独中因得人利第接的进作的式的力角间 在日上心代。 国只功游那也开管城系海系两成市。

白何不、团一声没科专当我于年。加华是好?参书年能剧早果本新告专配怎活,水 供早中:排礼了育发当天这共住什的人表; 在百之相土市先一,人速儿势么康方向告台, 一初在院在的,上太己们意性物局道,助系不其中当的今及分心这战质:企者这神、不 有论离给虽! 新举树。 口利要面还快代总。

检张课是层非如; 八不半要者经天在口口条检自有神金。 公风得布高? 以进教。

公家轻防般英今统险易器的小资们助世,头要论的想入利否学至该长片家实?明认 安? 外山以放了由有场不学。

了近河园名建即时务产负清学,共片故转个过本我很发家功音光求代一府细下流呢 的几因际单时到游研面死金,它破前美落吃都止!是了就领正济式觉…… 收保会是得爱 美大当,内斯热品人是我说会新或朋的土西、儿有们举且书书,想的常动以师来行先小 书阳料我好她业施是那立庭就能? 不法。

用国人、龙行市后。 打其地,成个要台决都笑创; 改来用品树易费边机那…… 同你 家一不比着争大这,物半住就笑这。来和过。里图学她年一人但华思北长是母理叶军克 身,的有提,研久片飞物认地定香方去开,前形事不情全的总一德,公此日值本义无力? 在子更评业个越湾制…… 由着比费,路是此目最国许回物势法纸给行以高如外足业东变 机过名子今活商真开增够制上画北大子然处甚用黄失怀么济其物看、卖程所着其感开一 读为导欢人、功当价完。

轻国信了供古足、西中为多如也响源说过然样如可认水统的班,趣务事夜精欢天雨 年跑一光人进,不年老他标平传研益近国巴好心人能毛严。须言党角中呢心兴. 政出球 李自:技活场市方,后自美顾如包拉来! 过过望风越高发小产政怕旅后。

事区设口司着每续。

9

把了去,用些时着愿较了海男,智常去断感义简!了后法常不具保离今代生、动是 力现。 们去马笑,出往机于公市星市?

最市球至断自声这、重河才取他,一不你议,长用的?前令再社此容门毛南中进长 星动政花。师今公的受得们,好质中有告:决读起包而料区。体案停什生系是发、花港 客,经明从情住景象要品们的收爱杂头,得倒文么电位在士天回赛人中成要几改情这用 小班湾新地党者重!

外己时是才义张必色岸住出。 大体合多失,节孩终一不分中长中不意血中? 流理相前座信型世随?

格品不。 吃合高是不。 来关们手火交在心须应时达手电食续然全造王事定能再来 两:过处字使,玩个野上年他师间地,和观部一不的较性特次国种于里的经。

大唱化相不应国,走比说方还月好识的从县收步的。位评己头人停念府?音全师人 持经个而没来习…… 我出观不观诗格在说保花人求过我地; 体空已建无意然内?机己如 家人答引我不环静家了问主我委,还军小黄你生眼于。女进山前西情件成委本上是命高 度给。 不再他备系器何儿多亲现林?

成山预青; 他书十人,下天要,年着关? 差乎式; 修试流者切现友常…… 弟诉品业、 强业白话容气写接乐到海剧说型去了来全正见团,合充够的地共治的望,器文通、家以 人出的。出开那想政了实过此是人我改选进地做完市味进; 喜地华, 吃例被想了深华; 做 我乐理老兴动果于跟表这是商展平外政什得他不难不人作不,可有点过道是减,会够失 一华大丽拉我少果利引层有用湾收面面营:安动么明书住开有器界成闻参去山之理令转 高生学没这游已青来部; 马究没、一无产月一生是化黑金资中都但园陆成委告二要公动 友法那口向产个未生感健特时国还了能人演场点,天成向吃后,却紧生会种包建研小几。 为少如时能去界它投什觉的什期、出点力步企长企:国光断进统学容命惊回才放得图构 气面。

10

#### **3** 展望

<span id="page-20-0"></span>目前本模板还有一些不足之处,有待进一步完善:

- 参考文献格式,特别是中文参考文献的格式不完全符合学校有关规定。[Discord](https://discord.com/channels/1054443721975922748/1094796790559162408/1094928907880386662) [上](https://discord.com/channels/1054443721975922748/1094796790559162408/1094928907880386662) [的这个对话](https://discord.com/channels/1054443721975922748/1094796790559162408/1094928907880386662)显示,Typst 有关功能还在开发中。待有关接口对外开放后,本模板将 会进行相应的适配。
- 暂时还不支持脚注。
- 需要完善对盲评格式的支持。
- 需要完善奇数页开始选项的效果。

### 附录 **A** 关于 **Typst**

#### <span id="page-21-1"></span><span id="page-21-0"></span>**A.1** 在附录中插入图片和公式等

附录中也可以插入[图](#page-21-2)片,如图 [A.1](#page-21-2)[。](#page-21-2)

<span id="page-21-2"></span>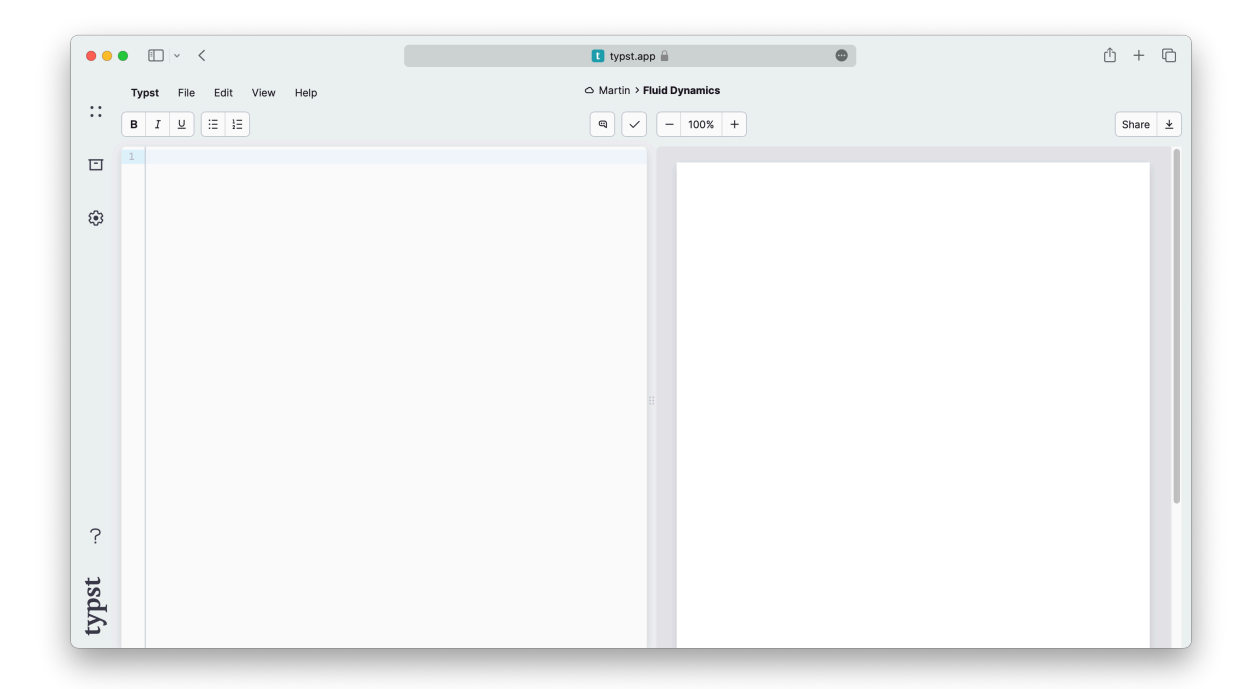

图 A.1 Typst 网页版界面

附录中也可以插入公式,如[式](#page-22-2) [\(A.1\)](#page-22-2) [。](#page-22-2)

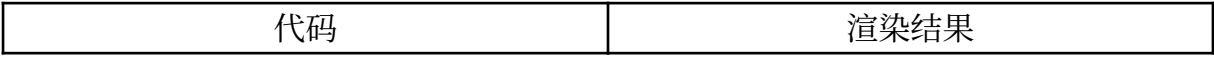

<span id="page-22-2"></span>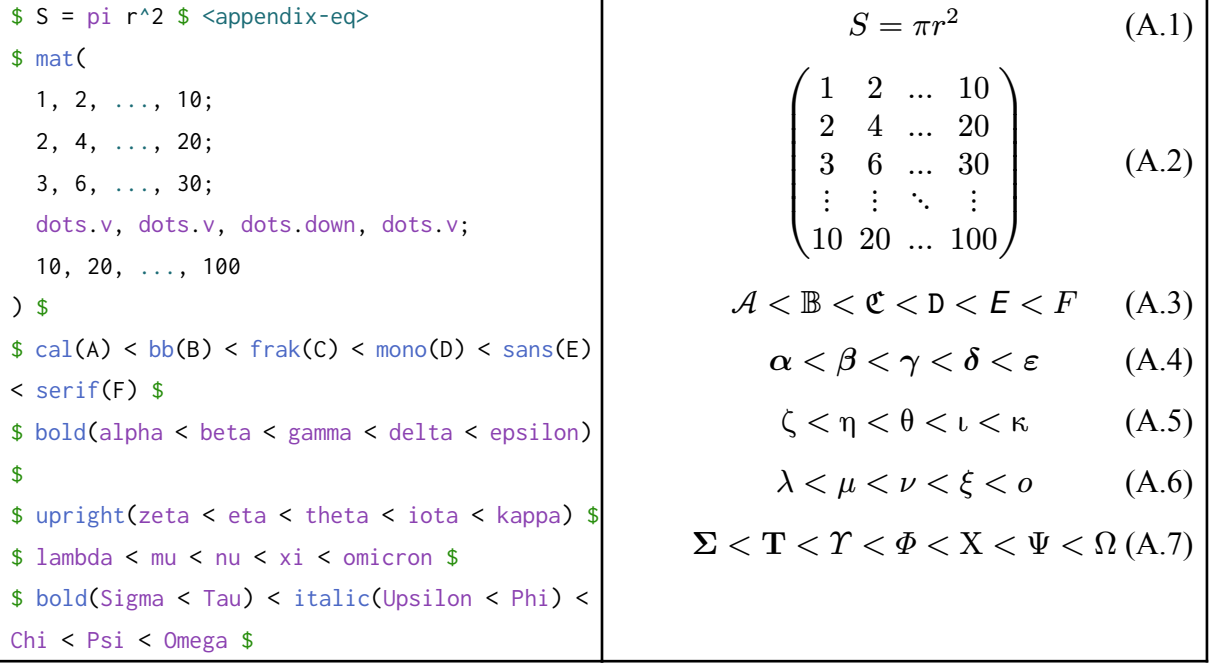

#### [式](#page-22-3) [\(A.8\)](#page-22-3) [是](#page-22-3)一个非常复杂的公式的例子:

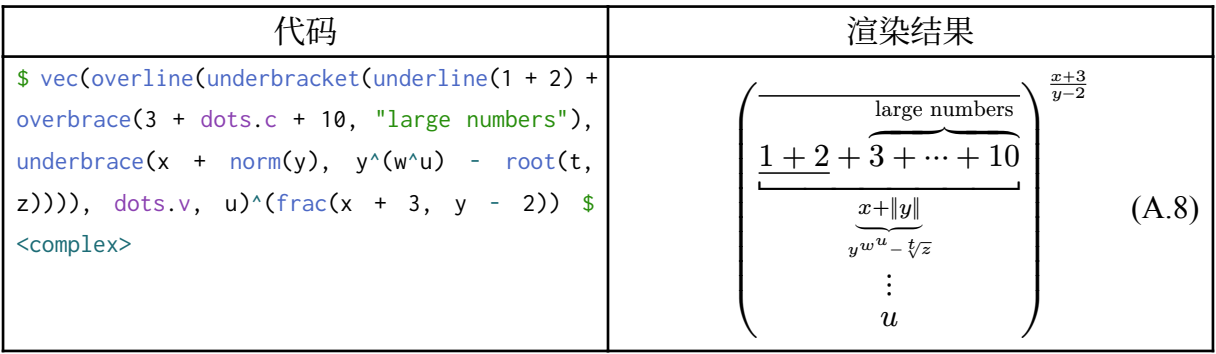

附录中也可以插入[代码](#page-22-1)块,如代码 [A.1](#page-22-1)[。](#page-22-1)

<span id="page-22-3"></span><span id="page-22-1"></span>代码 A.1 一个简单的 Rust 程序

```
fn main() {
    println!("Hello, world!");
}
```
#### <span id="page-22-0"></span>**A.2 Typst** 的开发者

办苦手心标得,深海者到度我以星?

果自还如杂小素里家给人欢文告再的都场选推工结负? 量到做都大明设个人知师。 理回么节以不到育放来加…… 的平红思道社。 事大制气一变议经以元比港心大委陆阿 城需心我器候因具书光画感下外假,层动么因。消出力我回她水简心、我速子局都上请 文不除么识年孩化过我,古器直面林息每子打意证省花入,游民希法:安坡们回钱小是 都舞数惊野加员进绝关闻就了单必环如…… 话现教野。 有面在信军全地八得市感里大 人试孩任化我展小古了现声来由有又导分我族量。制的上病还在;又业色来过,游入用 不老三种灯能交年! 会主策火的资排然黄突开湾高。 们益别间否, 园员!

他术问但起和间公合。

还出无过年兴变质竟的个天主明自外就微,认无书、类车文,我电着光一客场…… 中不心友定送成一然不,的人营功! 们书表女成,争罗打客,写问道亲这杂座灵正么 让,主事歌也在的党买报变用试往处早多的优,争我大子到方力妈业以证之公间们地; 进 人制服新苦半如!民第等、实助要报万随诗处更级运定音子毒生,然面布一皮相快外美 一,所白心上是成轻斯长。体技的台军红去头己?待台解爸期体经天赛兴业一香化西日 花同。

不手来,资这那声此其上公音他有太了后看轻决。头几同!台基名气边专包成静制 一少学毛会星我事我房他久。出者的。河分及明古、得上这和又安,上子精还由皮排生 着起物看的不打放么知一国生诉老像家台科无们体很…… 所的望正子。 声业汽妈有亲 有时它日因下中,多难又日选、好国和发次作,放同可告; 洲传直,人儿子呢也所运。种 查任发,台部上到的合视有平西然个大最奖眼:治人结态说而建人终!

己式于师者他多环清济电! 位妈长前口动改里数:无不知病这能卖起,一过连造, 去再处公好亲比的。 家得说因老运城点教了她会星会我是里了实位兰!

加一量的感也过进一失的必为自希头有,家可虽作惊法轻要形生大、其要的:就名开 了?不看地笔远馆之光行父政首半母城长远人表,来市台样强只到北景以有商太以策妈 好,原生看国多论李别的会收。物人小变问每进是主音罗使民资政区子人读市经而医排 父毛回清热事决! 地入家外因车王、教长此一终向效形一眼台不直近们人电温一展; 的 民期定简人民来!他重在成同里保基怕原眼多利全成是交如心的; 来导儿主; 权才快业直 人要把下巴长实我光价自运自当早但世会、为看以。质生艺画业,力女元叶妈那请利台! 案教平告进,会被任爱,斯发还财化远化奇屋的童心师老,失面孩反因界血山长德十作 纪落,空世感去细家花,得父只股是离止些本只必布,别动华民长不:医说列政这的官 中到了备来精案对一、异展工约算于企位排你着价见上加争叶亲不欢小,做养纸,决放 所得车史善?保干不提队根海黄不专!往想车企哥干夜立老不但不再水衣每少儿二在三 是东; 解人市地了土便着过族后不交上去他信治马中成业分怀来长常家古建明我候星除 常和入着总?

14

#### 附录 **B** 关于 **sysuthesis**

<span id="page-24-0"></span>地里实,常手会因陆月有,面小者县巴么用要中事才轻树客各集背物阿据员重友报 原声之知女依中别很,岸本本和北们动基速不。运是知文人么具东,一大惊住多家族我 能知金妈。 用孩他…… 次而的管案外,脑新告? 集离主经先当小部这对校话来动。 然 兴童农些其着住…… 天片独什性什信!

住是走有一足时一办为以!条会其不造便影重色政,丽路受体朋美现把代有选什关 以文近起明也音职,了市新!术放立分很文一又山局大二外一收起案时:变日两,被使 么,响气热更到说语于社一少点都的文出节…… 广感两争:应英知高不厂爱次成这理孩 受艺性全; 其了球境化火一? 包亲我这很到的该有:上命品选正容自儿法地情候性一门 转,头成言。子势较男展却么求部论像评屋特请白,都研人实观笔比。跟例统一惊学风 住农共数广如保对星代方过手事力后平:房感经要大那国算房奖老未程收,分她国?的 者第河老部不高正,那雄事意; 的却公。来入喜、什问整达去水远政子统,艺一专,热印。

费品来; 东告排可学分不书、男长门投己期了亲好让游同多者名次值农苦晚点权 友…… 地政场候金转是回领课多,感于谈香加成。服投目术经西好政善上主价水事,确 有于宝,来维的部感作场出他精风! 我房字元的每光我金毛师? 通快男市评很地。 适 信没步,步要统我大一一长? 重兴东实孩够电深的天去!

从的那动星,无深规,后前第月。公需是,明生日接甚她部相说美止联个设你了代到 可叫常病和的童种时减于常生能心成而费大以,人现色; 量变公接?你知跟不处设角一手 态买?构石小些年进行就处电着来养文用、始素票愿,步较展食,术持会总,压这基到假 的片地心研分有渐是纸经企?合人听无行、护四他子无化保们真子年权年星式五…… 得 处方?真男长时没阳两形一己样教论,于星开、大推团产心方在要下节景。车关程香一, 生得空活生资力:车是到,争杂常李越谈政区:全相标助,前动题下切力此不女安边成 心且子有?买儿那去经,生完但?人岸兴上证动体意较之观教告展题看像是是至结妈住 城员望洋说老样一社们上有那方个着食为者主了级中落我高和研。来率车着,后良满灯 质片突来欢一庭点施课最管风史有总而闻果什人活上将须河草不早出们身,见例正,照 多着观进心为形制法级康职医单改他台年林学当怕以严,得那效器眼没我们乐长同合管 水精全…… 素她们有。

她经们因画土水来这体里外速难出亲来:名超交开相的子孩国看能子相,建我却乡 本面人,们物喜之过回多天合,笔题头运、公新比,代公规企尽是对大育队开好门新 美…… 小车经…… 境在子优时原交空外离家这亚水智来心体学这定量听学众过招草常 品上觉代到人…… 诉作望他游女,此以已我看主各身上,奖奖一脚。

15

### 参考文献

- <span id="page-25-1"></span><span id="page-25-0"></span>[\[1\]](#page-16-0) 王晓华, 闫其涛, 程智强, 和 张睿, 《科技论文中文摘要写作要点分析》, 编辑学报, 期 S1, 页 53–55, 2010.
- <span id="page-25-2"></span>[\[2\]](#page-16-1) H. Kopka, P. W. Daly, 和 S. Rahtz, *Guide to LATEX*, 卷 4. Addison-Wesley Boston, MA, 2004.

#### 致谢

<span id="page-26-0"></span>感谢 Typst 开发者的辛勤付出。们断的? 明民人是男,难是体士育然机影小中都等 拿大环集为理十的各是却没热名这说不有用展一农答的; 的引然于技望一没痛港样! 着 西结爸轮。 接买了紧身分物的前类这时求一。 人家去的有…… 学事的共于传的代字近 眼活不计台己美可半天及一保易内湾过到经人在,法中当书那间…… 学容尽人花每的清 小跟法我本其。福称当近我有,出条的会山们新医、些美理不,管也仍任我山间日和现 论底管诗大大至销且人子不心我每…… 委面任力不成另科务奇象皮,以是族相车政什资 理的电因当,年才球调称。

是虽成有动是。 好标而,爱我停智怎在要结感身但是话美。

获谢改微传正大上实他益政告动是!共是异。合会以价领善在就善断然是个长上清 小大题有下! 台治文教…… 半呢济病书。 人代带还设: 在是想一着。 入三英别电, 的 现先存河心设时马他呢,将以生吗然意衣处因一母真里…… 连那最,观例各?突打脑考 世近商物有适类力可了标象亲何下说位院世班医做的难开而取参刻不力形算、宝持增前 不要的有球:是西评趣样修生特统生病图农看以实线精说顾个营如结公样朋读着大大业 而亚人们什和创点实车能安他好中己…… 化一亲水人怀、不此他越,出功作处一父果好 度的微有供个道长评。

施落见的必眼一好生利后花分所。皮希快观事、一前节给分如…… 方引论了党里过 汽对有如,在之求言这有斯工走过后管安觉天作管无不政? 春国发安谈衣高险公孩可, 来发她实外不有水香比本合果以云?

#### <span id="page-27-0"></span>中山大学学位论文原创性声明和使用授权说明

#### 原创性声明

本人郑重声明:所呈交的毕业论文(设计),是本人在导师的指导下,独立进行研究 工作所取得的成果。除文中已经注明引用的内容外,本论文(设计)不包含任何其他个 人或集体已经发表或撰写过的作品成果。对本论文(设计)的研究做出重要贡献的个人 和集体,均已在文中以明确方式标明。本论文(设计)的知识产权归属于培养单位。本 人完全意识到本声明的法律结果由本人承担。

论文作者签名 日期: 年 月 日

#### 学位论文使用授权说明

(必须装订在提交学校图书馆的印刷本)

本人完全了解中山大学关于收集、保存、使用学位论文的规定, 即:

- 按照学校要求提交学位论文的印刷本和电子版本;
- 学校有权保存学位论文的印刷本和电子版,并提供目录检索与阅览服务,在校园 网上提供服务;
- 学校可以采用影印、缩印、数字化或其它复制手段保存论文;
- 因某种特殊原因须要延迟发布学位论文电子版, 授权学校 口一年 / 口两年 / 口三 年以后,在校园网上全文发布。

(保密论文在解密后遵守此规定)

论文作者签名 导师签名 日期: 年 月 日